## **ibec\_mime\_Encode**

Encodes a string with MIME Base64.

## **Description**

Encodes a string with MIME Base64. The only difference between ibec\_mime\_Encode and ibec mime EncodeNoCRLF is that the first one adds line breaks (CRLF) during Mime encoding as required by RFC 2045.

## **Syntax**

function ibec\_mime\_Encode(Str : string) : string;

## **Example**

```
 ...
s = 'My data'; sBase64 = ibec_mime_Encode(s);
 ...
 s = ibec_mime_Decode(sBase64);
 ...
```
From: <http://ibexpert.com/docu/> - **IBExpert** Permanent link: **[http://ibexpert.com/docu/doku.php?id=05-ibexpert-ibeblock-functions:05-11-mime-encoding-decoding-functions:ibec\\_mime\\_encode](http://ibexpert.com/docu/doku.php?id=05-ibexpert-ibeblock-functions:05-11-mime-encoding-decoding-functions:ibec_mime_encode)** Last update: **2023/05/04 16:57**

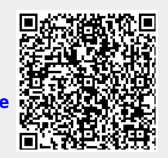